人工智能与基于模型设计在电池容量评估中的应用

马文辉, MathWorks

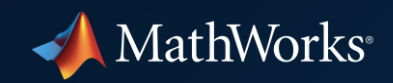

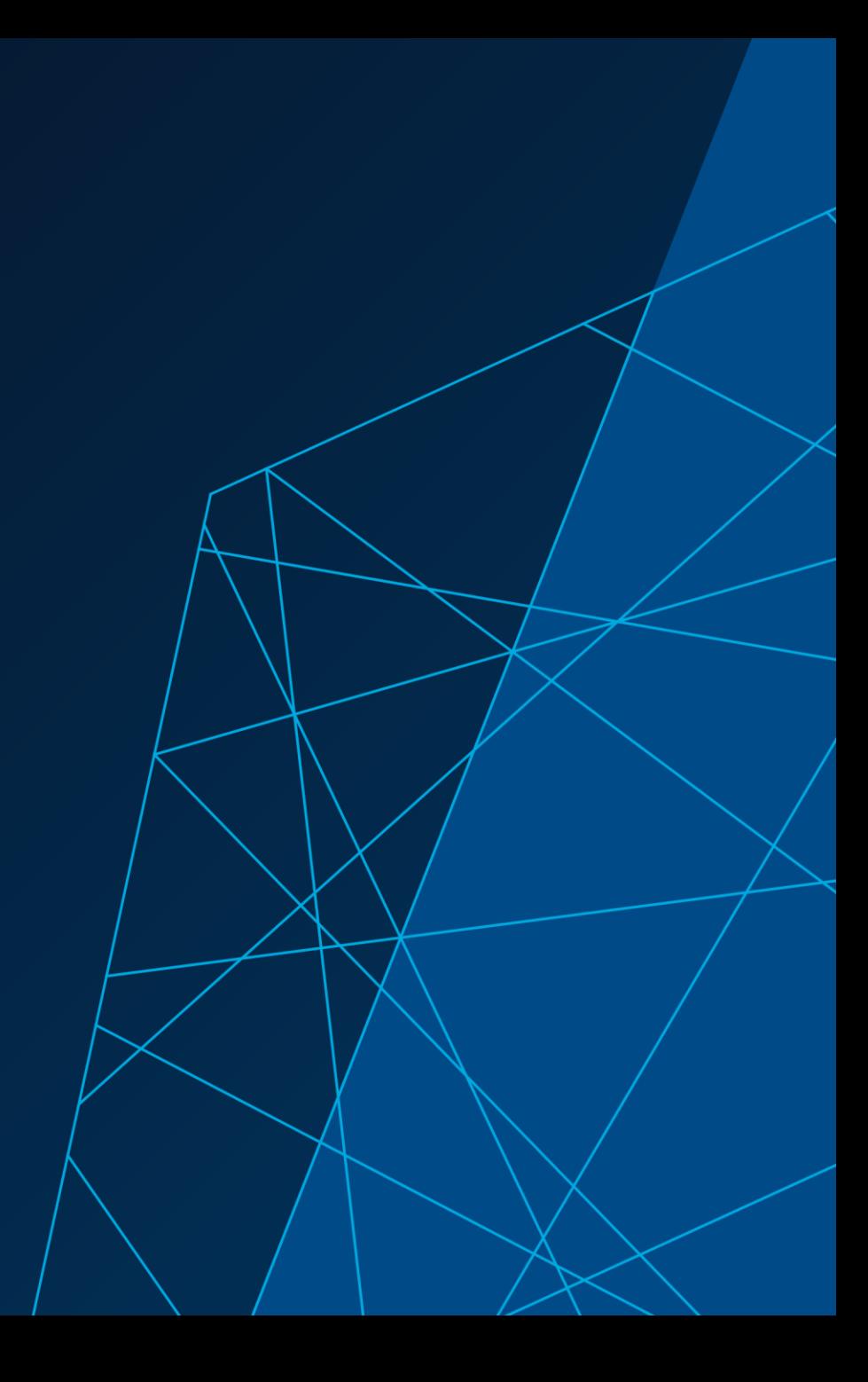

# 主要内容

- 基于AI的SOC估计方法
- · 将SOC估计的AI模型引入到基于模型设 计(MBD)

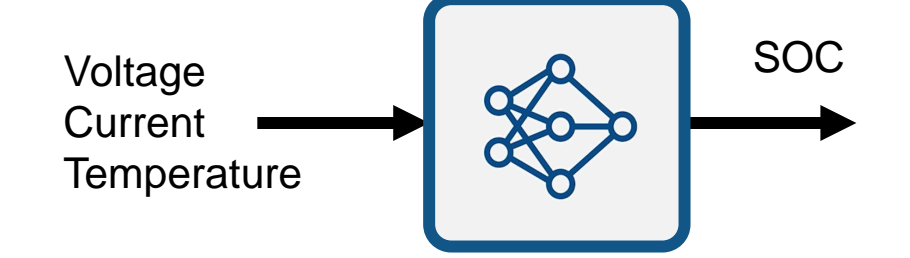

• MATLAB与Simulink联合仿真测试

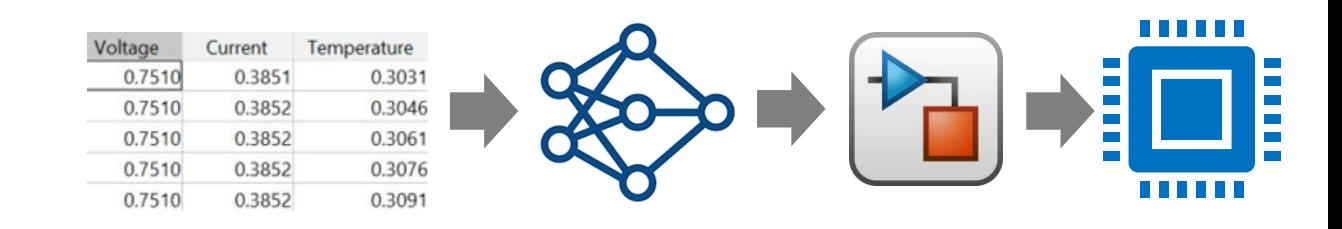

电池荷电状态 (State of Charge, SOC)

电池荷电状态 (State Of Charge, SOC) 是一个表征电池系统可 靠性的重要属性。对于单体电池,SOC可以表示为可用荷电量与 额定荷电量之间的比率:

$$
SOC = \frac{C_a}{C_n}
$$

其中,  $C_a$ 表示当前可用电荷量,  $C_n$ 表示额定电荷量。

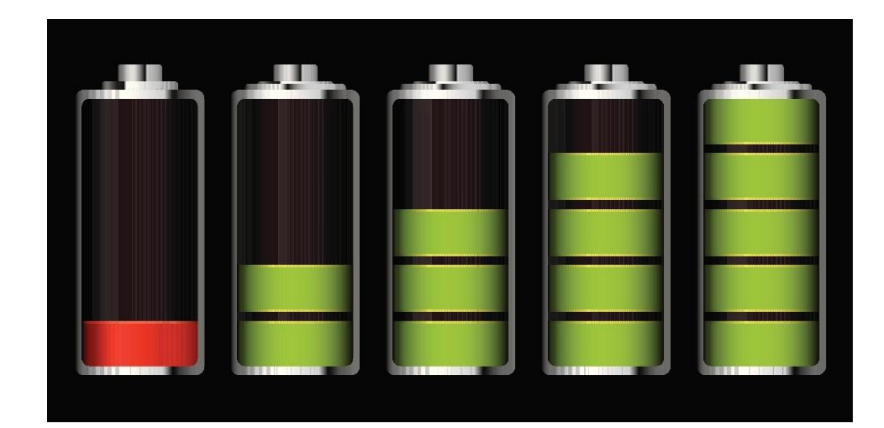

*SOC*

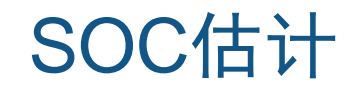

SOC 估计作为电池管理系统(BMS)的核心功 能之一。准确的SOC 估计结果能够在电池寿命、 安全可靠性、利用率等方面对电源管理系统提 供有效的支持。

- 电池的SOC无法直接测量
- 采用间接方法测量SOC
	- 扩展的卡尔曼滤波
	- 数据驱动的方法

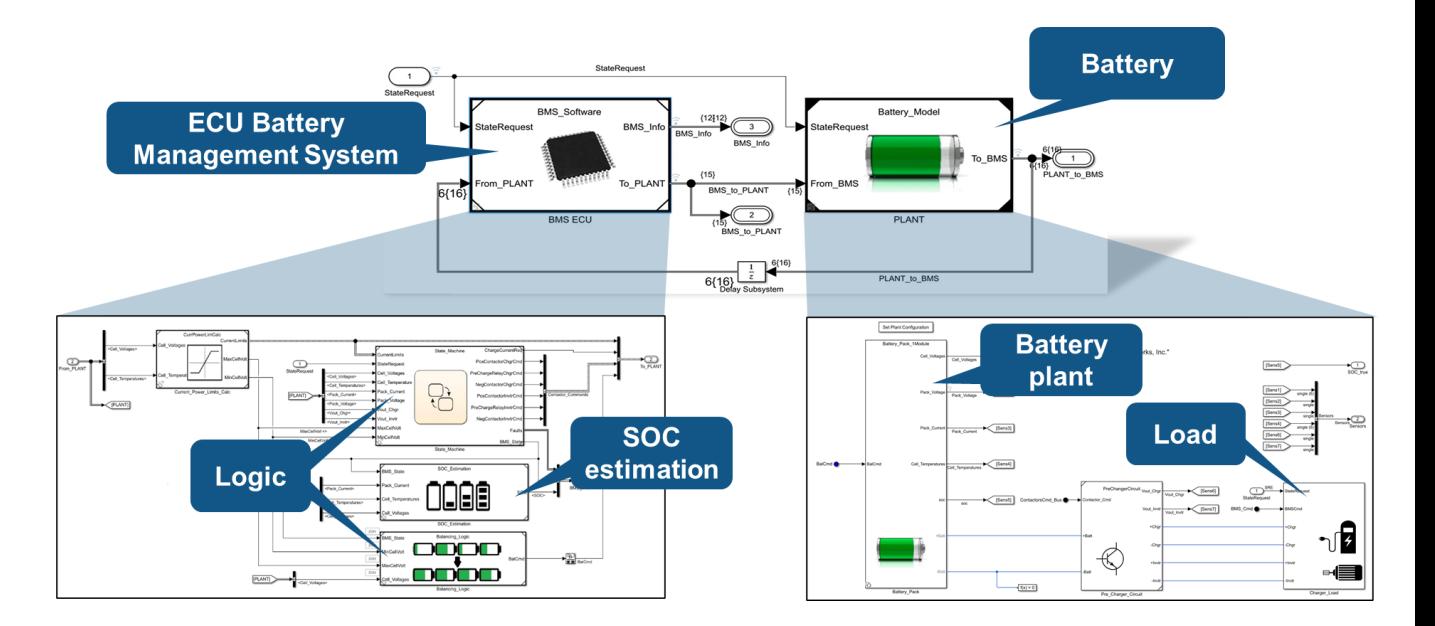

## Battery State of Charge (SOC)

- SOC估计 -扩展的卡尔曼滤波
	- current **of the state of the state of the state of the state of the state of the state of the state of the state of the state of the state of the state of the state of the state of the state of the state of the state of th** 1. 需要构建详细的电池模型 2. 需要较大的计算量  $\hat{+}$ 3. 面对复杂系统难以建模 Kalman <u>ب</u><br>7 **Filter** 4. 准确性较低 battery  $C1$  $C<sub>2</sub>$ modelvoltage  $\sim$ R<sub>0</sub> estimation  $R1$ R<sub>2</sub>  $load$  $\bullet$  SOC

# Battery State of Charge (SOC)

- SOC估计 –数据驱动的方法
	- 1. 基于历史运行数据训练AI模型(机器学习或深度学习模型)
	- 2. 不需要考虑电池建模
	- 3. AI模型的离线训练,在线预测,响应速度快
	- 4. 可以应该各种复杂系统
	- 5. 需要获取大量的电池运行数据
	- 6. 黑盒模型, 缺乏可解释性

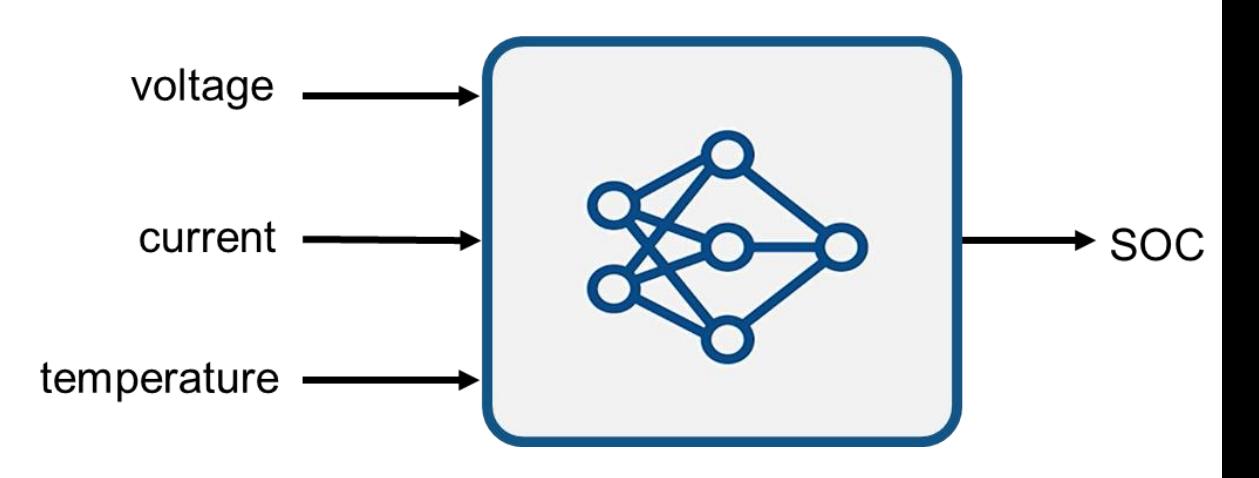

# AI与基于模型设计(MBD)集成开发的流程

利用MATLAB和Simulink,可以将AI算法应用于模型设计中

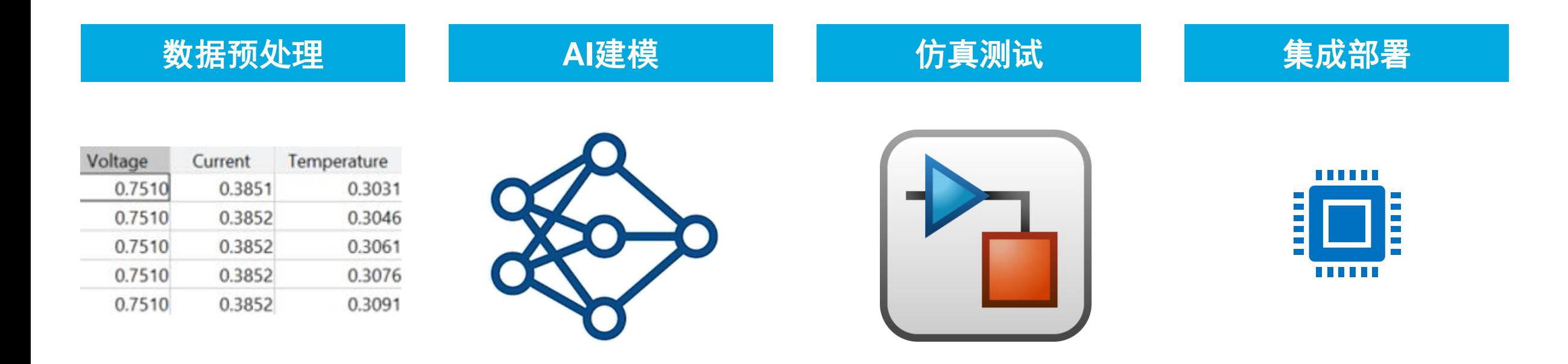

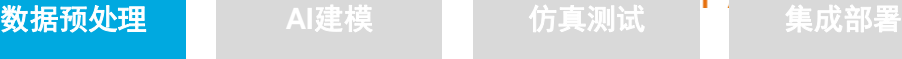

## with  $\omega$  is a set of  $\omega$

systems

# 数据预处理

## ▪ 数据获取

- 运行数据,通过传感器采集
- 实验室数据
- 仿真数据,故障仿真,衰退仿真
- 特征提取、衍生
	- 时域特征
	- 频域特征

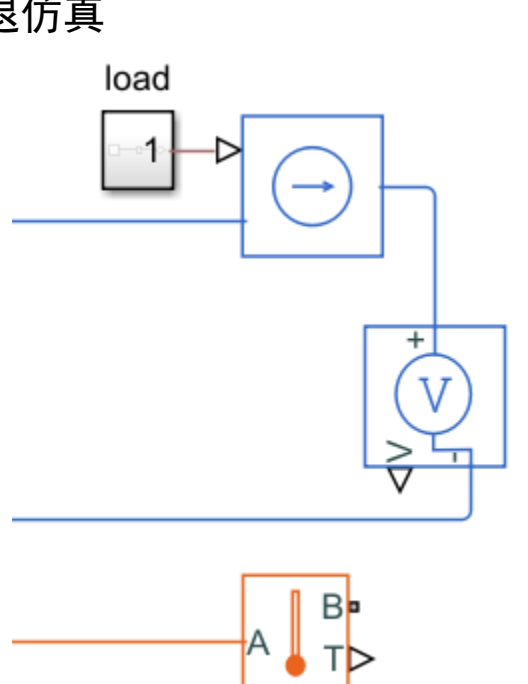

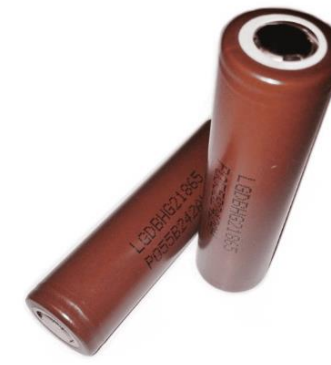

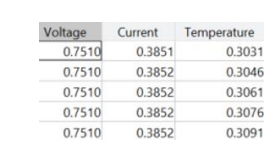

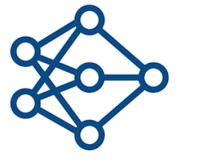

design and

Al建模

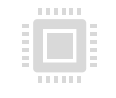

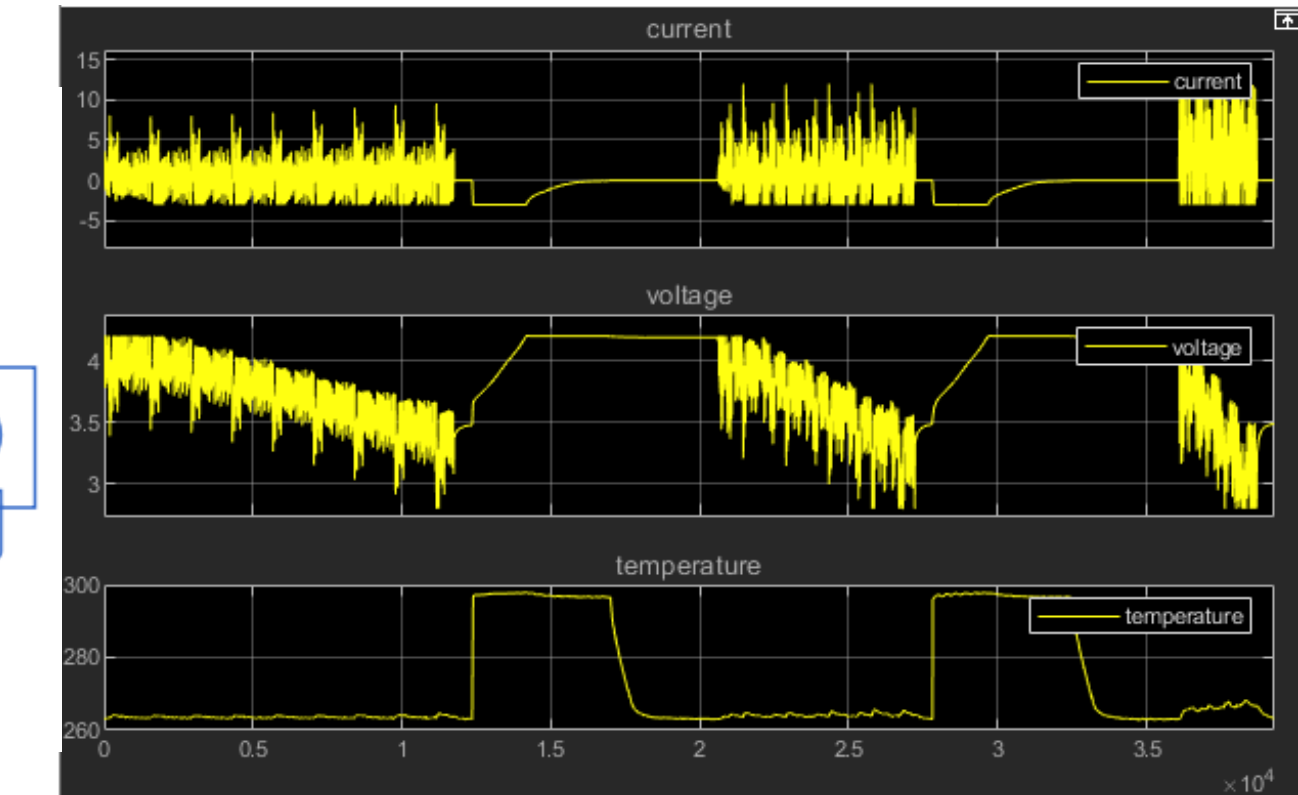

**7**

数据预处理 **AI建模** 仿真测试 <mark> 集成部署</mark> Al建模 仿真测试 with  $\omega$  is a set of  $\omega$ design and  $\Omega$ systems AI建模模型 Voltage Current Temperature<br>0.3851 0.3031 0.7510 0.3851<br>0.3852  $\lambda$ 0.7510 0.3046 0.7510 0.3852 0.3061<br>0.3852 0.3076 0.3852  $\sim$ Edge, 0.7510 Interopera 0.3852 0.3091 0.7510 bility of  $\mathbf C$ • 机器学习模型和深度学习模型 **CNN (Convolutional) LSTM (Recurrent)** Output is used with next time step  $\mathfrak{F}^{\bullet}_{\mathbf{Q}}$ EfficientNet-b0 NASNet-Mobile<br>Inception-v3 VGG-19 DenseNet-201  $\vert h_0 \vert$  $\rightarrow$  Flower  $\rightarrow$  Cup<br> $\rightarrow$  Car<br> $\rightarrow$  Tree  $S<sub>t</sub>$  State **Logistic Regression** EfficientNet-b0 Naive Bayes Nonlinear **ShuffleNet** dlarray 数据容器(输入、中间计算、输出) **Nearest Neighbors** Squeezenet Stepwise SVM **Boosting** ResNet-101 VGG-16 dlnetwork 网络容器 GoogLeNet DarkNet-53 **Random Forrest** MobileNet-v2 dlfeval 评估深度学习模型或功能 **Discriminant Analysis** dlgradient 使用自动微分 (autodiff) 计算梯度 **GP Regression**  $dl$ update\* 使用求解器执行一步反向传播 传统机器学习模型

自定义深度神经网络模型及训练过程

#### 数据预处理

### 数据预处理 **AI建模** 仿真测试 <mark> 集成部署</mark> with  $\omega$  is a set of  $\omega$

systems

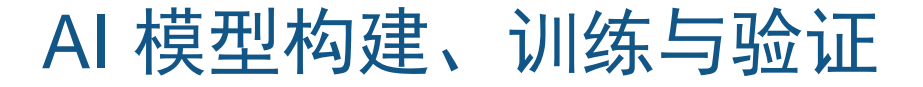

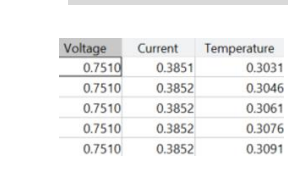

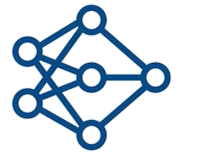

design and

Al建模

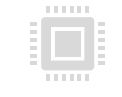

## MATLAB支持通过图形化工具设计、训练、验证机器 学习模型和深度神经网络模型

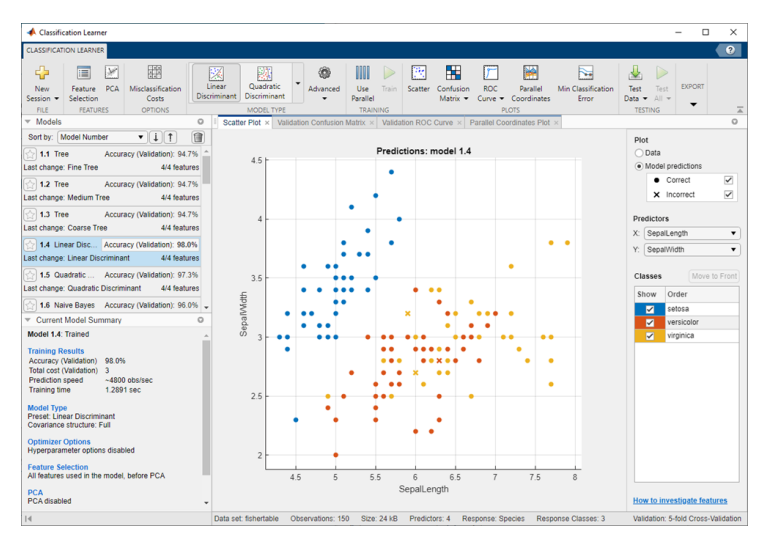

机器学习模型训练,对比和验证

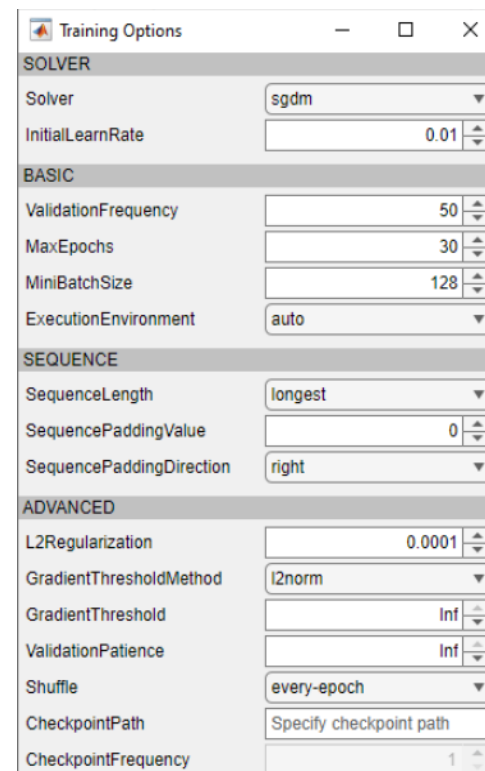

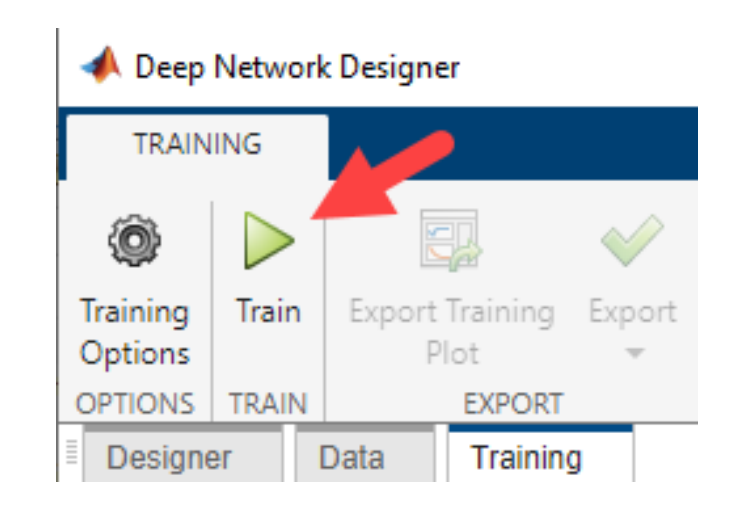

### 深度神经网络模型训练

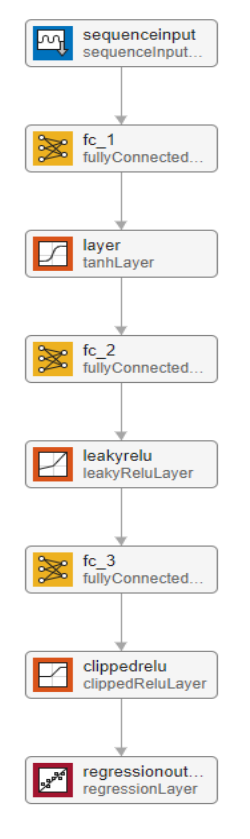

深度神经网络设计

模型超参数设定

## 机器学习可解释性

- 机器学习模型可解释性
	- Local Interpretable Model-agnostic Explanations (LIME)
	- Partial Dependence Plots (PDP)
	- Shapley values **R2021a**

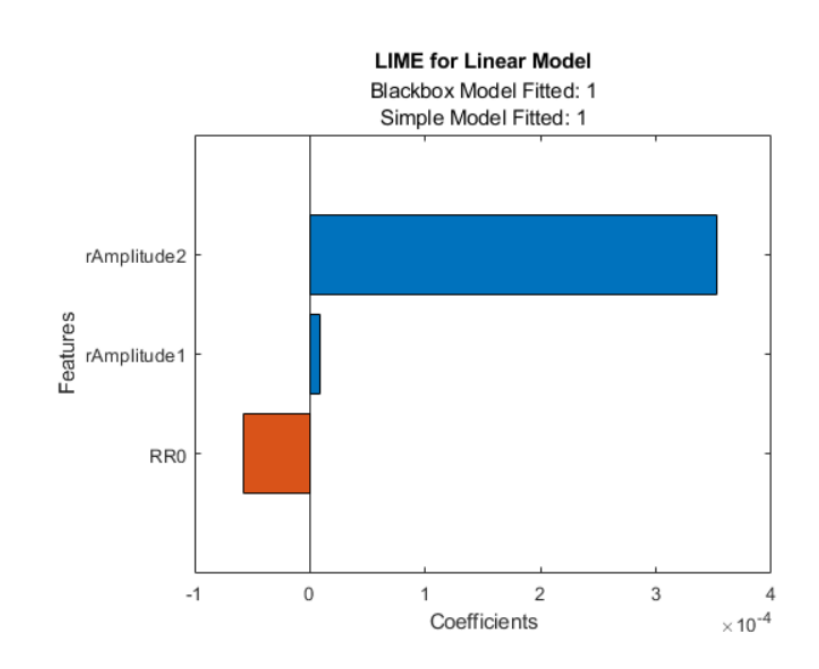

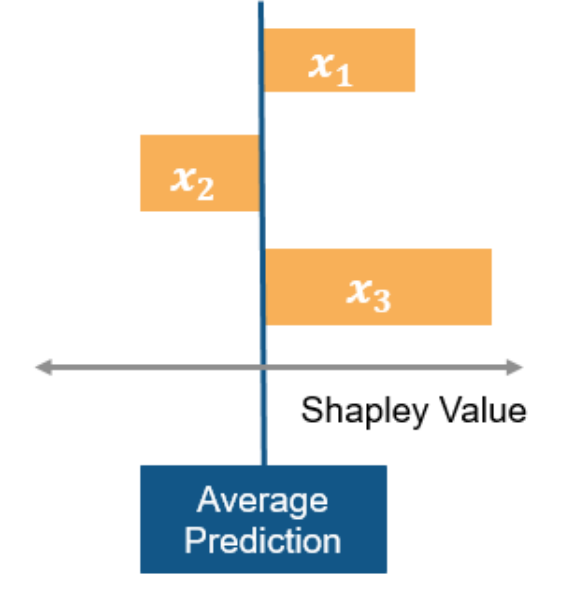

#### $\begin{tabular}{ c| c| c} \textbf{Voltag} & Current & Temperature \\ \hline 0.7510 & 0.3851 & 0.3031 \\ \hline 0.7510 & 0.3852 & 0.3046 \\ \end{tabular}$ 导入第三方平台训练好的深度神经网络模型0.7510 0.7510 0.7510

- MATLAB支持直接导入在第三方平台训练好的深度神经网络 模型,如TensorFlow、Caffe;
- 也支持导入ONNX (Open Neural Network Exchange)格式 的模型文件

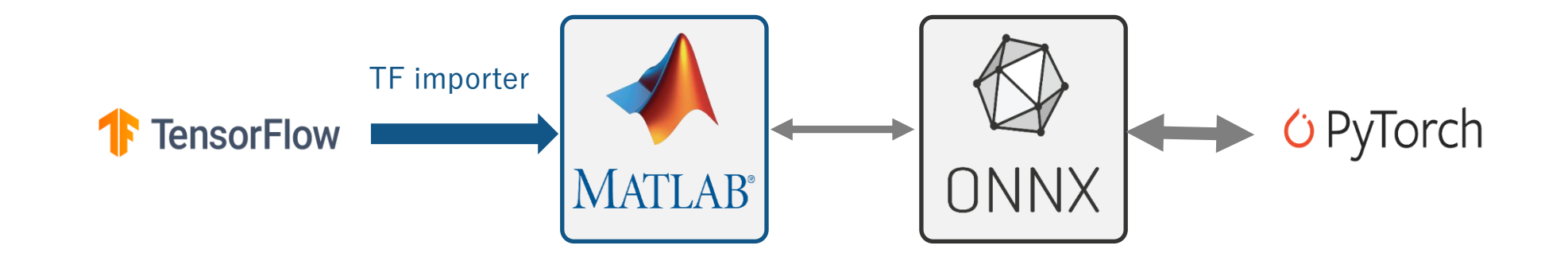

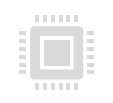

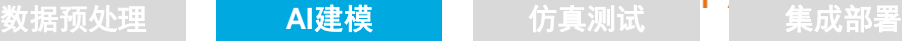

0.3046

0.3852 0.3061<br>0.3852 0.3076 0.3852 0.3091

0.3851<br>0.3852 0.3852

Al建模

design and  $\Omega$  $\lambda$  $\sim$ Interopera bility of  $\mathbf C$ 

仿真测试 with  $\omega$  is a set of  $\omega$ systems

Current Temperature<br>0.3851 0.3031

0.3851<br>0.3852

Voltage

0.7510 0.7510 0.7510 0.7510 0.7510

0.3852 0.3061<br>0.3852 0.3076 0.3852 0.3091

Al建构

bility

#### 仿真测试 数据预处理 <mark>AI建模 <mark>仿真测试 </mark>单 集成部署</mark>

with  $\mathcal{C}^{\text{max}}_{\text{max}}$ systems

System verification

System  $\overline{\phantom{a}}$ 

insight Enterprise systems

Edge,

 $\mathbb{E}[\mathbb{E}[\mathbb{$ 

# Simulink 仿真测试

- Simulink模块库包含机器学 习和深度学习(CNN和 LSTM) 模块,
- 通过直接拖入的方式引入这 些模块
- 并通过配置模型文件关联 MATLAB中训练好的机器学 习和深度学习络模型

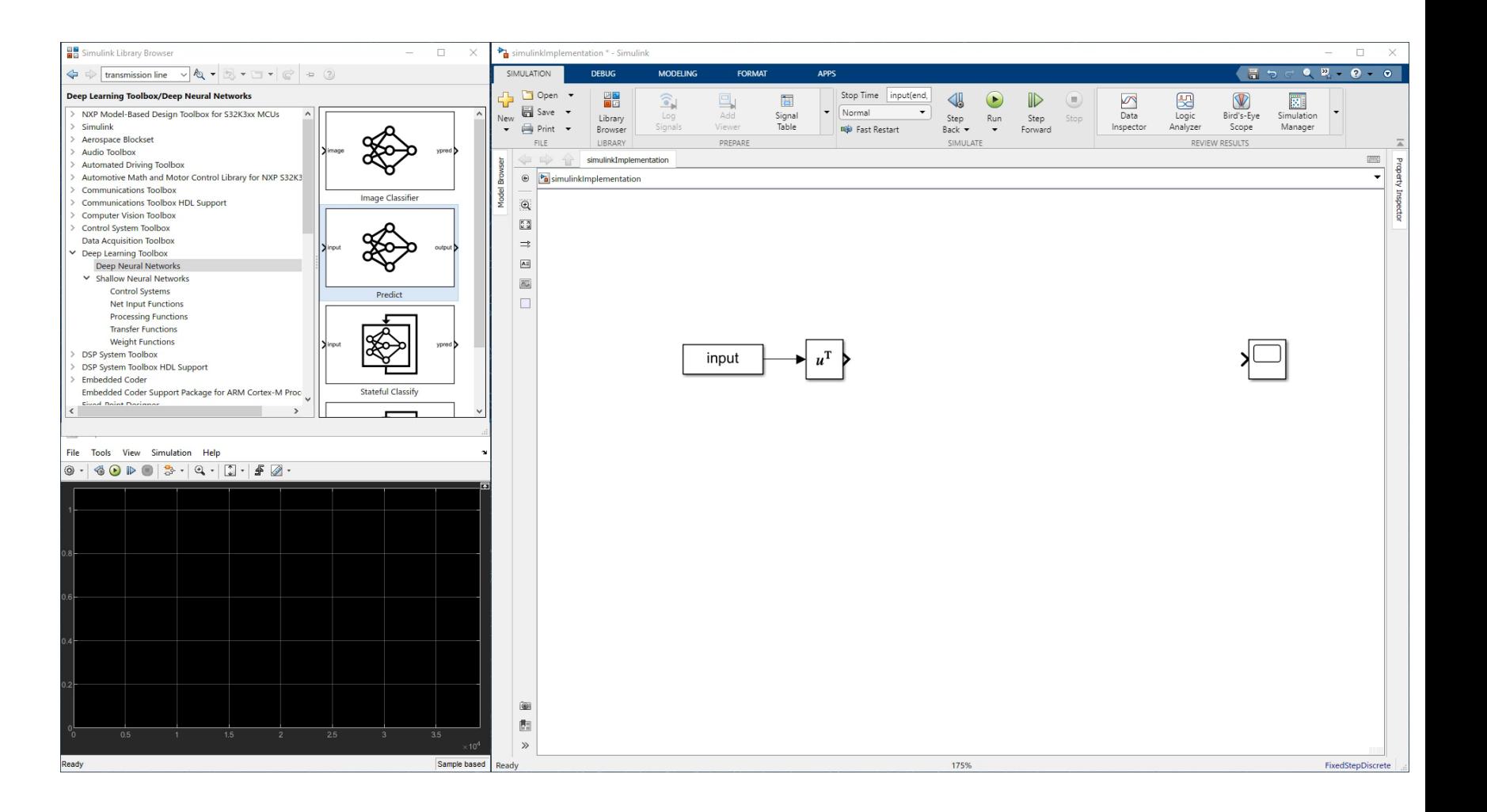

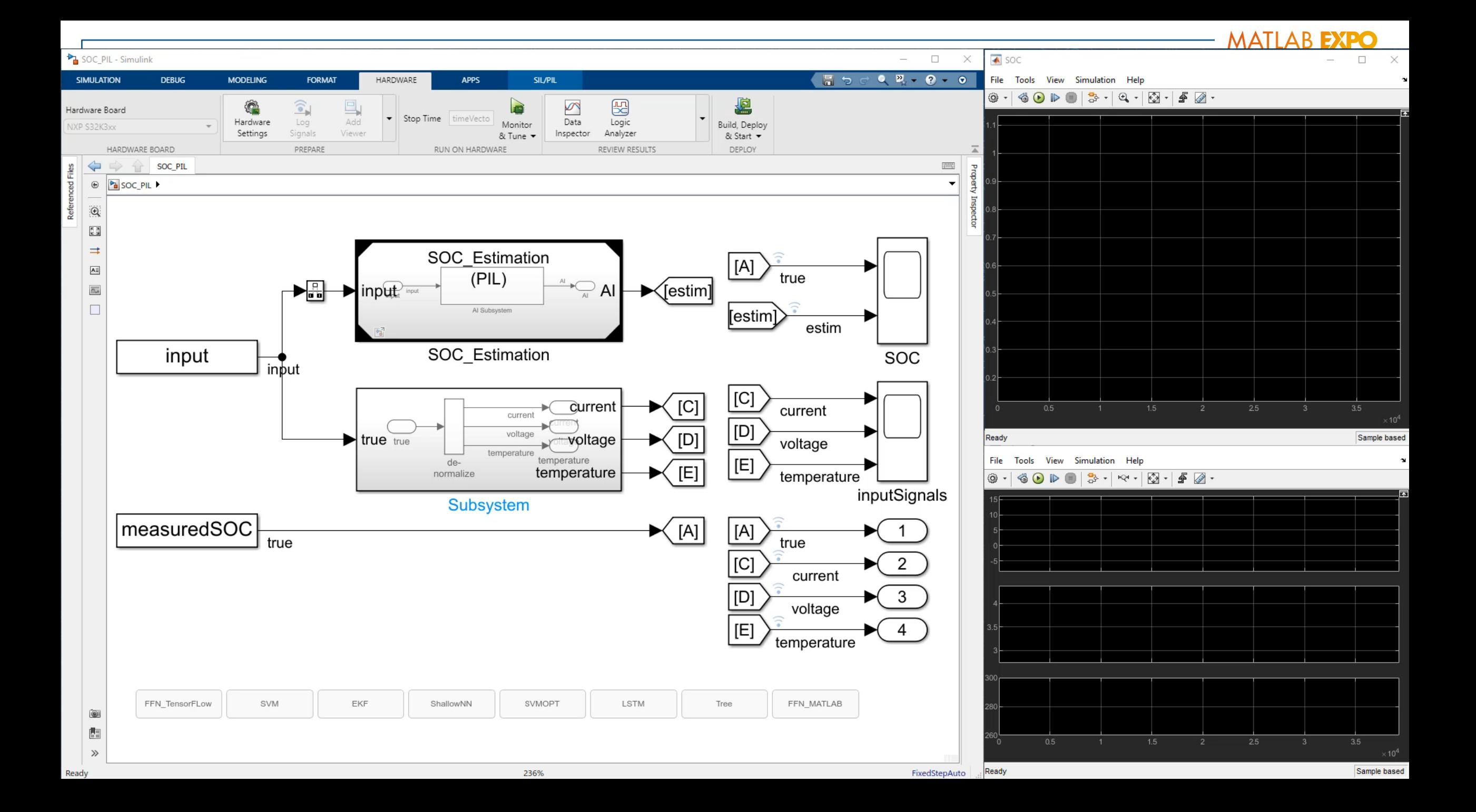

模型的部署

#### 仿真测试 with  $\omega$  is a set of  $\omega$

systems

Embedded

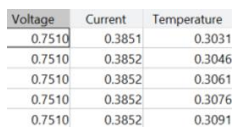

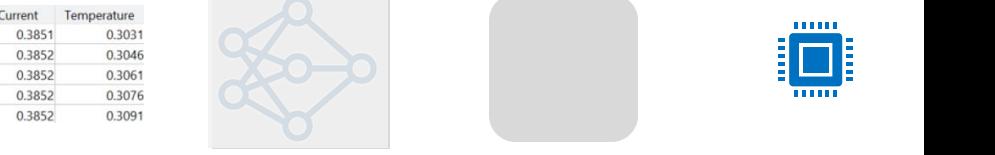

Al建构

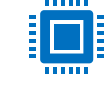

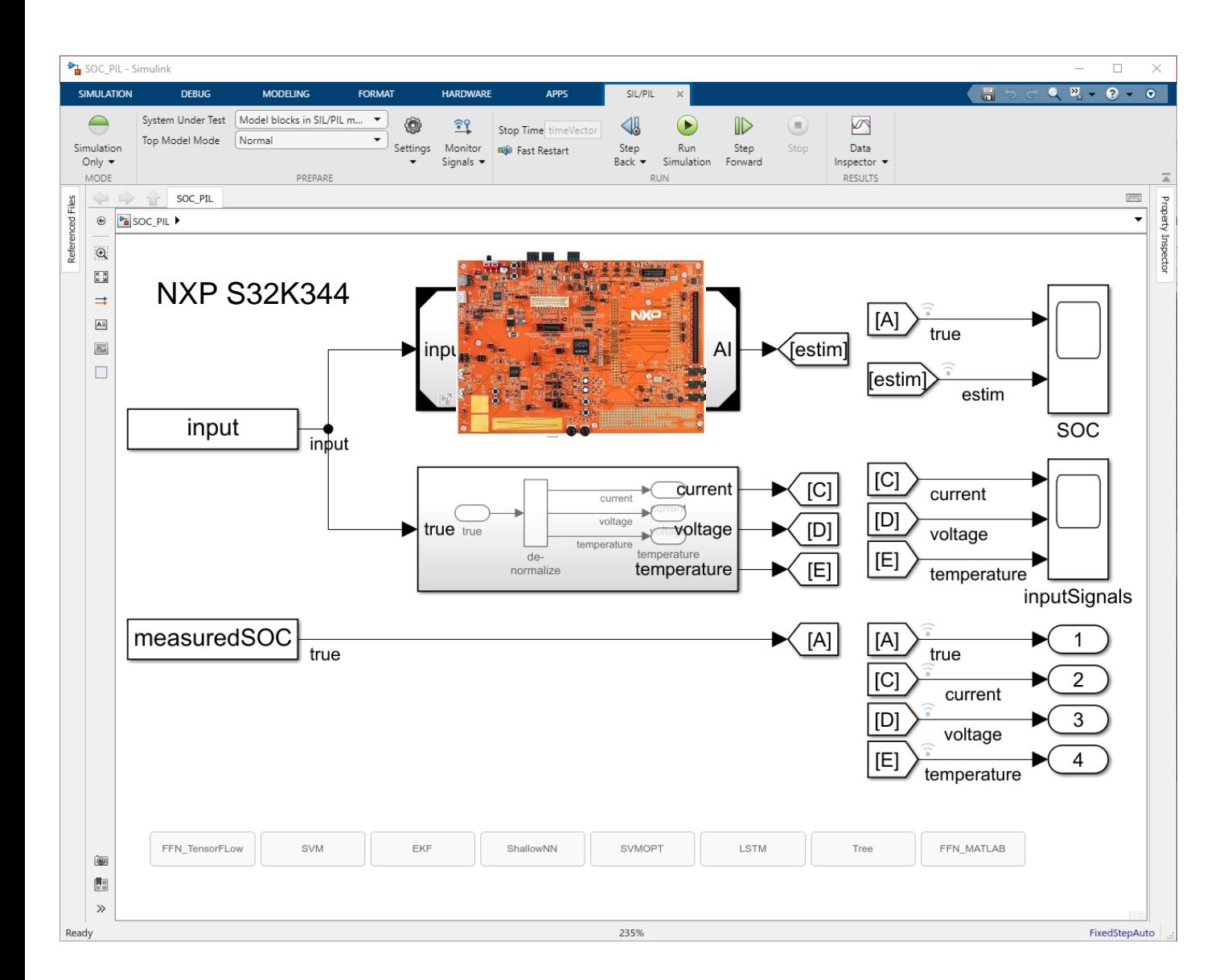

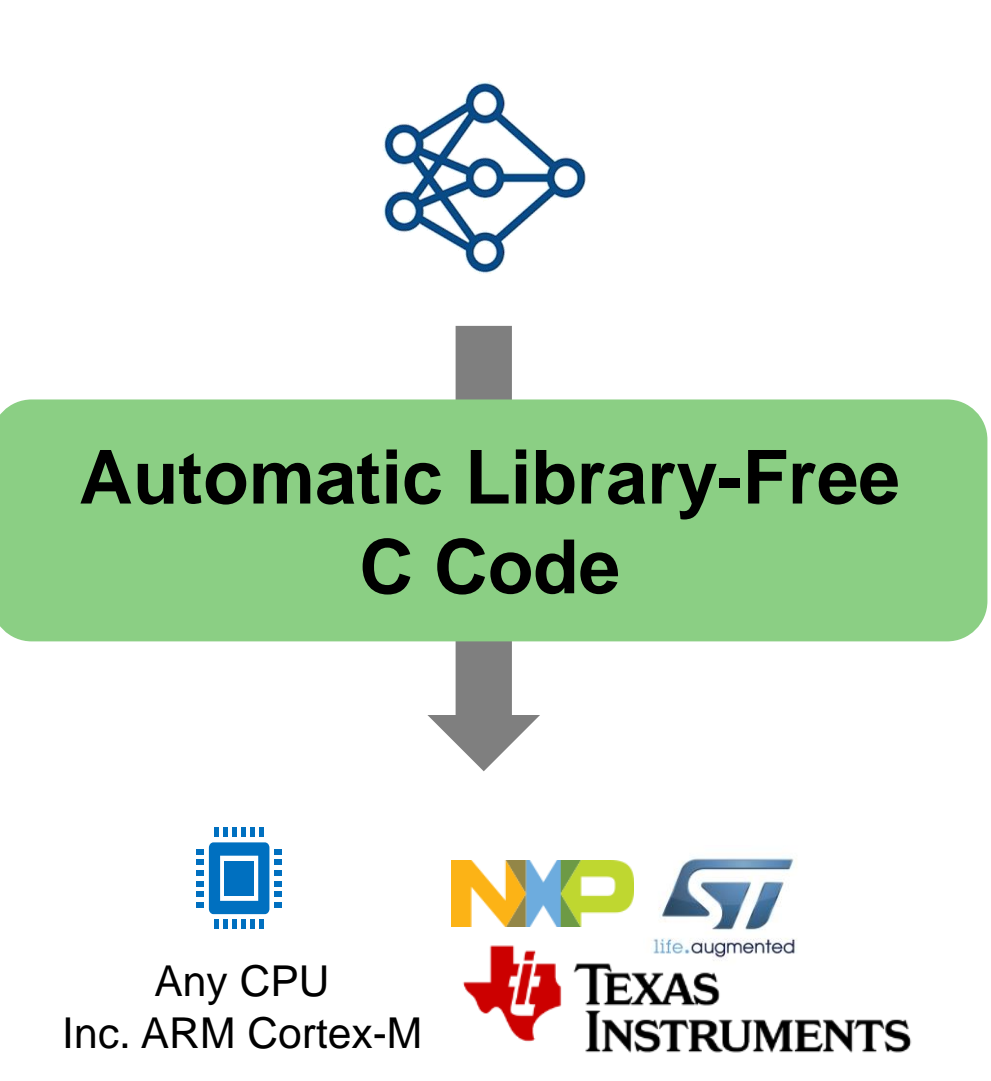

# 案例:利用NXP目标板构建PIL仿真

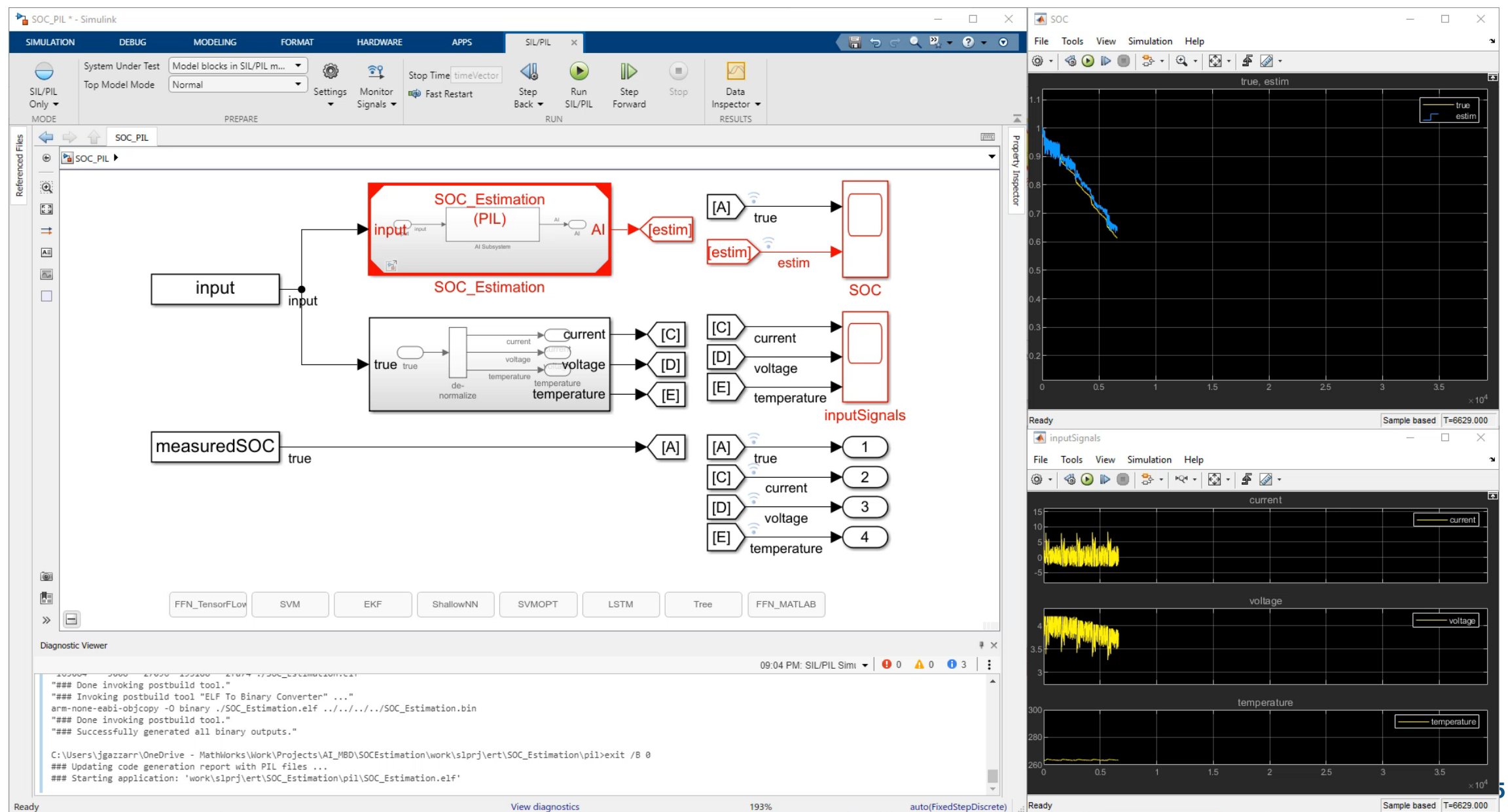

总结

- MATLAB与Simulink构建AI与MBD集成开发 的流程
- MATLAB与Simulink相结合实现基于AI的电 池SOC的仿真,验证与部署。

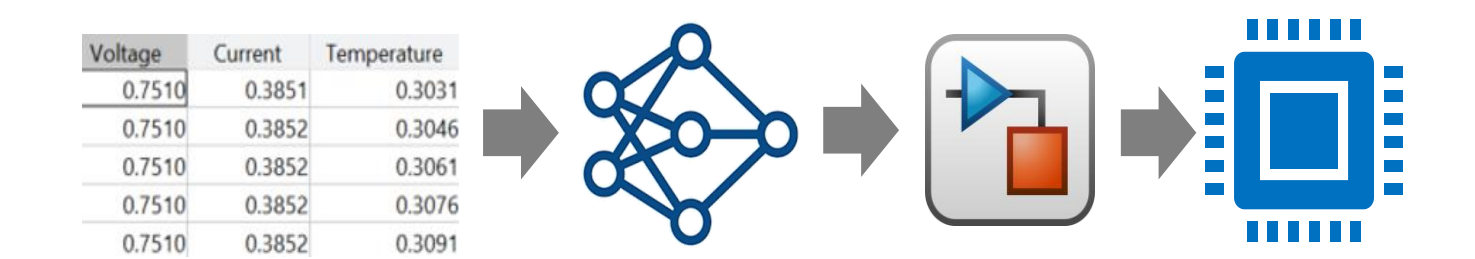

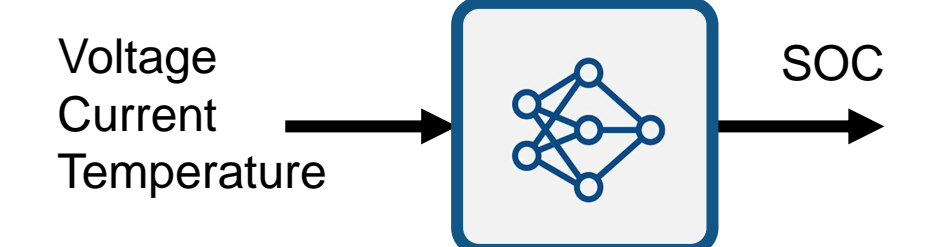

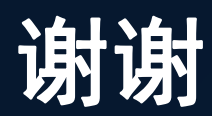

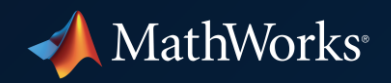

© 2022 The MathWorks, Inc. MATLAB and Simulink are registered trademarks of The MathWorks, Inc. See *mathworks.com/trademarks*  for a list of additional trademarks. Other product or brand names may be trademarks or registered trademarks of their respective holders.